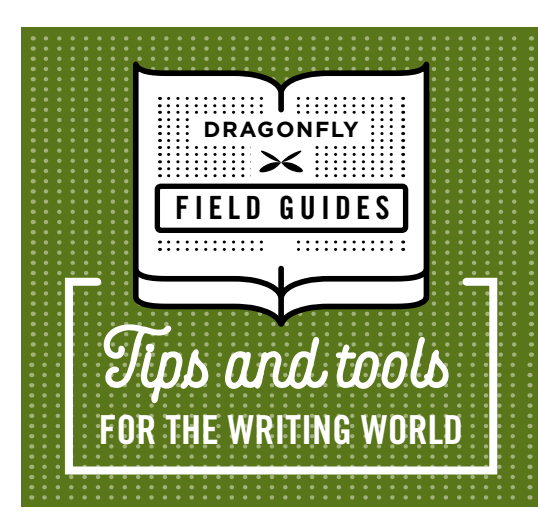

# **Copyediting Checklist**

**Copyediting can be daunting. Not only do you need to check spelling and grammar, you need to ensure consistency, fix acronyms, improve readability … even make sure that URLs work!**

**A checklist can help. Here's the checklist we developed at Dragonfly. It's helped us increase the quality and consistency of our editing. We hope it helps you, as well.**

# **1. DO YOUR HOUSEKEEPING**

Before you turn on Track Changes, tidy up the document. Cosmetic changes like these don't need to be recorded.

**Do a Save As and rename the file according to your conventions.**

**Search and replace:**

- **two spaces** ➞ **one space**
- **quote** ➞ **curly quote**
- **apostrophe** ➞ **curly apostrophe**
- **en dash** ➞ **em dash (as appropriate)**
- **double hyphen** ➞ **en dash or em dash (as appropriate)**
- **spaces around ens, ems, and slashes** ➞ **no spaces**
- **e.g. and i.e.** ➞ **e.g., and i.e.,**

# **2. COPYEDIT**

Make two passes through the document, start to finish. Read slowly and carefully the first time. Go at a reader's pace the second time. Reading at different speeds will help you catch different types of errors.

**Turn on Track Changes**

- **Set view to Simple Markup**
- **Run spellcheck**
- **Make your first copyediting pass**
	- **Fix spelling, grammar, and punctuation**
- **Ensure consistent style (e.g., capitalization, hyphenation, and numbers)**
- **Ensure correct syntax and usage**
- **Query inconsistencies, factual errors, gaps in logic, and organizational problems**
- **Query sexist/biased language and inappropriate tone**
- **Confirm URLs, phone numbers, email addresses, and the like**
- **Improve readability and clarity**
	- **Enhance readability by reducing jargon, breaking up overly long sentences or paragraphs, and adding heads/subheads**
	- **Enhance clarity by rewording awkward, convoluted, confusing, or imprecise text**
	- **Enhance conciseness by reducing wordiness and redundancy and eliminating overuse of passive voice**
- **Reconcile acronyms**
	- **Spell out acronyms at first reference**
	- **Delete acronyms used only once**
	- **Create an acronym list or add missing acronyms to an existing list**

**Record any queries using Comments**

- **Make a second quick pass, looking for errors that were missed or accidentally introduced in your first pass**
- **Review your comments; remove or resolve any you can**

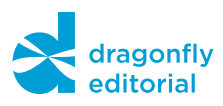

### **3. RUN A HORIZONTAL QUALITY CHECK**

Now, instead of reading the document top to bottom, skip from one similar section to another, looking for consistency across the document.

#### **Check front matter**

- **Are volume numbers and names correct?**
- **Do they match what's in the header and footer?**
- **Check all cross-references** 
	- **Are references to other sections, volumes, attachments, or appendices correct?**
- **Check exhibits**
	- **Are captions correctly capitalized and punctuated?**
	- **Is numbering correct and consecutive?**
	- **Does each exhibit have a callout, correctly numbered?**

**Examine bulleted lists. Does each have:**

- **Correct end punctuation for the introductory sentence?**
- **Correct punctuation for each bulleted item?**
- **Items worded in a parallel manner?**

## **Fix the table of contents**

- **Are all entries correct?**
- **Are all page numbers correct?**

## **Ensure correct, consistent formatting across**

- **Headers and footers**
- **Page numbering and section numbering**
- **Font type and size**
- **Use of italics and boldface**
- **Margins, leading, and justification of text**

#### **If there's a bibliography, check**

- **Consistency of reference list with given style**
- **Consistency of in-text citations with given style**
- **Agreement between citations and reference list**

#### **4. FINISH UP**

Almost done! These last few steps will help you catch errors inadvertently entered in the text.

**Turn off Track Changes**

**Run a final replace of two spaces** ➞ **one space**

**Run a final spellcheck**

**Do a final Save, and you're done!**

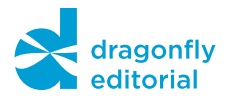